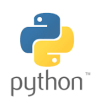

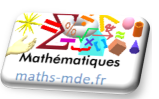

#### **Exercice 1 :**

Que renvoie la console Python quand on saisit ?

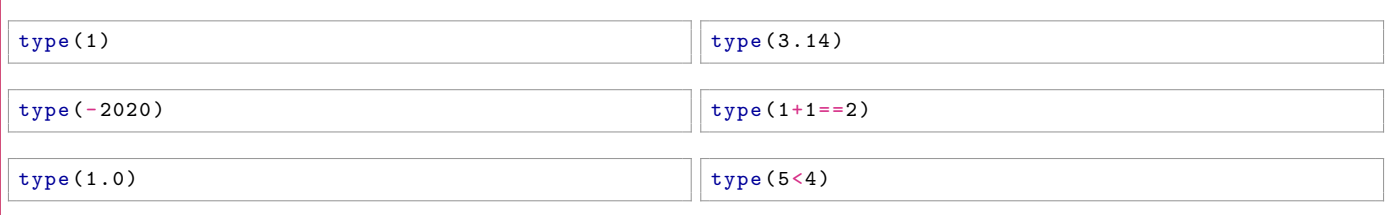

. . . . . . . . . . . . . . . . . . . . . . . . . . . . . . . . . . . . . . . . . . . . . . . . . . . . . . . . . . . . . . . . . . . . . . . . . . . . . . . . . . . . . . . . . . . . . . . . . . . . . . . . . . . . . . . . . . . .

Quels sont les 3 types d' objets découverts à travers ces exemples ?

### **Exercice 2 :**

Que renvoie la console Python lorsqu'on saisit les opérations suivantes ?

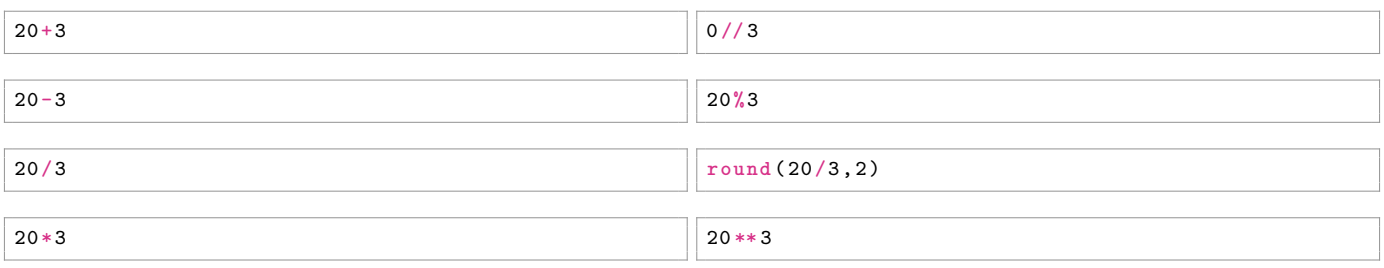

Retrouver la syntaxe Python des opérations arithmétiques élémentaires sur les nombres en complétant le tableau suivant :

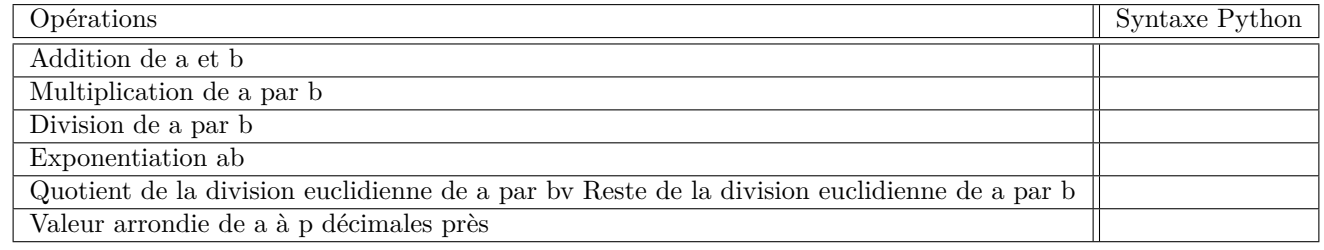

## **Exercice 3 :**

Quels sont les résultats des opérations suivantes dans la console Python ?

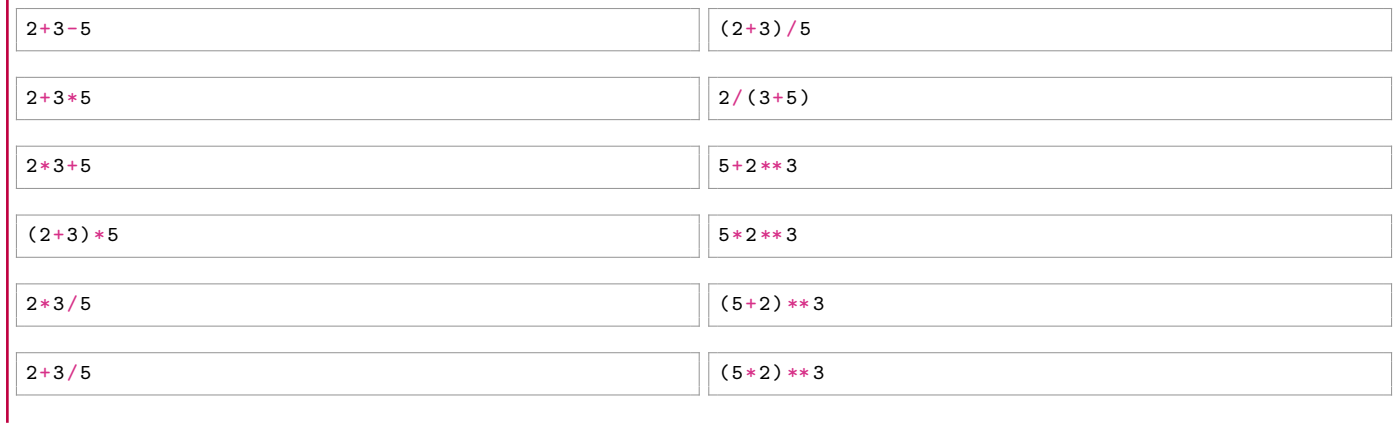

### **Exercice 4 :**

Que renvoie la console Python quand on saisit les booléens suivants ?

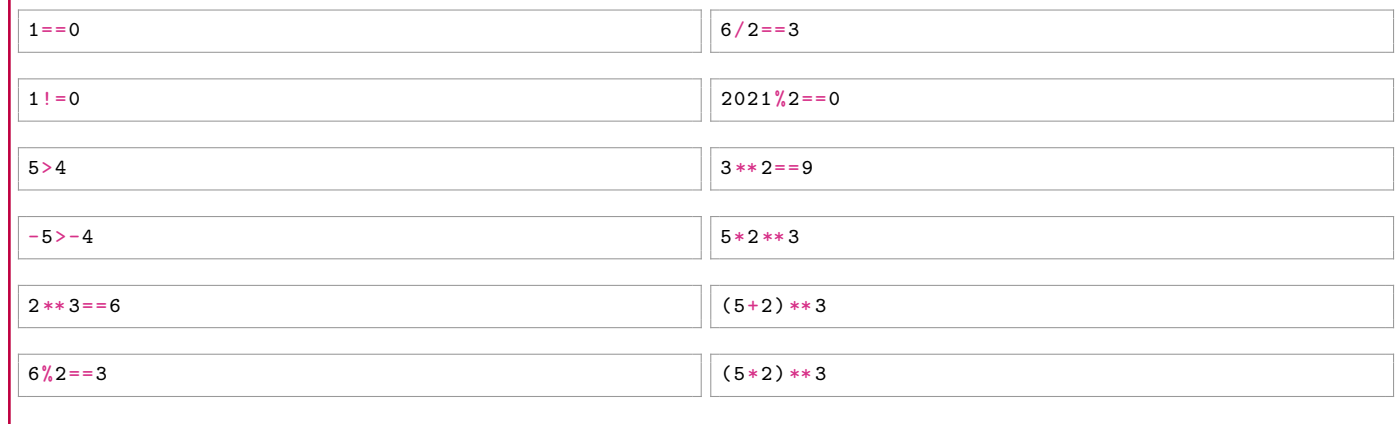

# **Exercice 5 :**

Donner le contenu des variables a et b à la fin des 3 programmes suivants :

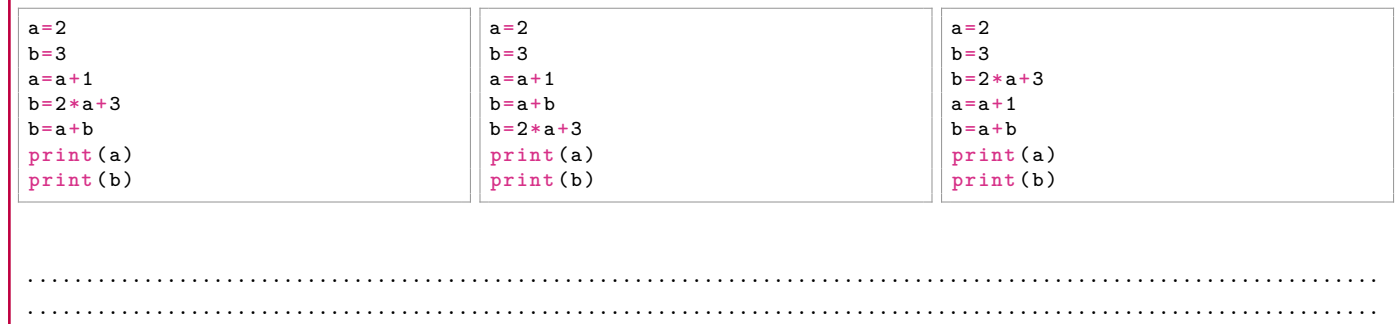

Les 3 programmes présentent les mêmes 5 affectations mais dans un ordre différent. Cela affecte-t-il le résultat final des contenus des variables a et b ? . . . . . . . . . . . . . . . . . . . . . . . . . . . . . . . . . . . . . . . . . . . . . . . . . . . . . . . . . . . . . . . . . . . . . . . . . . . . . . . . . . . .